# **Demo 3 / Ma 25.9**

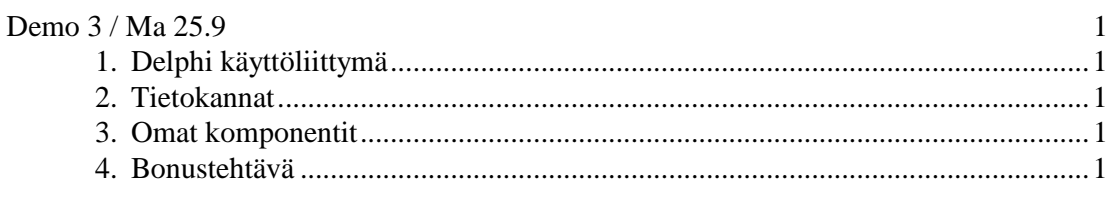

### **1. Delphi käyttöliittymä**

1. Tehtävät 20-22 (3.20-3.22) Ikkunan jakaminen 9 osaan

### **2. Tietokannat**

- 2. Kirjoita SQL–lauseet , joilla voit hakea: (ks. vaikka Delphin SQL-help tai http://appro.mit.jyu.fi/doc/tiedonhallinta/):
	- a) Kaikki henkilöt joiden kadun numero on 13 b) Niiden henkilöiden nimi, joilla on 13 joko puhelinnumerossa tai kadun nimessä c) Nimen ja osoitteen yhdeksi kentäksi (tavallaan nimi+" "+osoite)
- 3. Tehtävä 25 (3.25) Monta puhelinnumeroa.

## **3. Omat komponentit**

Seuraavat suluissa olevat numerot viittaavat WWW-sivuilla olevan monisteen komponenttien tekemisen korjattuun painokseen

http://www.mit.jyu.fi/vesal/kurssit/winohj/html/delphi/omakom.htm

- 4. Tehtävä 34&35 (1.1, 1.2, 1.3) Uusi uljas autolaskuri ja TLisaaButton
- 5. Tehtävä 36&37 (1.4 & 1.5) TNollaa ja Autolaskuri koodaamatta
- 6. Tehtävä 39&40 (1.7 & 1.8) Laskuri panelista ja Laskuri TCustom??? komponentista .

### **4. Bonustehtävä**

Bonus tehtävä tarkoittaa sitä, että maksimiksi tässä demossa lasketaan 6-tehtävää.

7. Tehtävä 41 (1.9) TLiikkuvaAuto-komponentti